# Exame Final de Algoritmos e Estruturas de Dados I 04/07/2017

#### O que será avaliado?

• A lógica, a criatividade, a sintaxe, o uso correto dos comandos, a correta declaração dos tipos, os nomes das variáveis, a indentação, o uso equilibrado de comentários no código e, evidentemente, a clareza. A modularidade, o correto uso de funções e procedimentos, incluindo passagem de parâmetros e o bom uso de variáveis locais e globais serão especialmente observados.

### Introdução (Adaptado de GIMP.org):

Diversos software de edição de imagem utilizam filtros para aplicar efeitos na imagem, como desfocagem, nitidez, detecção de borda, dentre outros. Estes efeitos podem ser obtidos utilizando uma matriz de convolução.

Convolução é o processo de aplicar uma matriz (chamada de "núcleo" ou kernel), sobre outra matriz que contém a imagem (chamada de matriz primária). A imagem é uma matriz bi-dimensional de pixels e o núcleo a ser usado depende do efeito desejado. A ferramenta de processamento de imagens GIMP utiliza como núcleos matrizes  $5 \times 5$  ou  $3 \times 3$ . Nós consideraremos aqui apenas núcleos  $3 \times 3$ . Um exemplo de aplicação de uma matriz de convolução está ilustrado na Figura 1(a). A imagem da direita foi obtida aplicando o núcleo ilustrado na Figura 1(b).

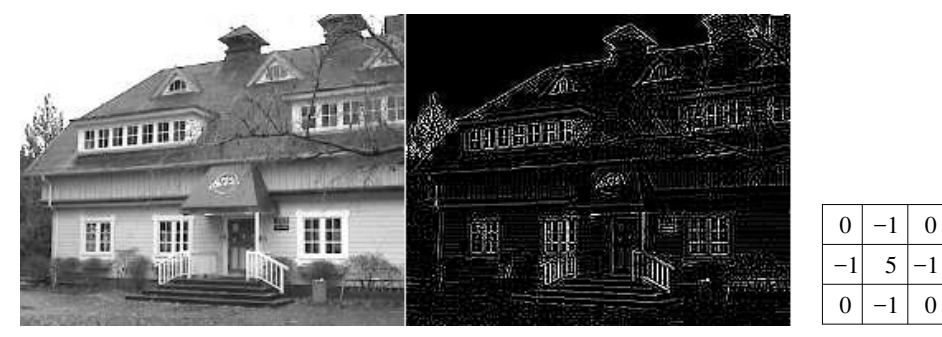

(a) Imagem original (matriz primária) e imagem filtrada

(b) Núcleo

Figura 1: Exemplo de utilização de matriz de convolução

Para obter este efeito, cada pixel da imagem é tratado da seguinte forma. O novo valor do pixel é obtido multiplicando-se o valor dos pixels ao seu redor pelo valor correspondente na matriz núcleo. Esses nove valores são adicionados e se tornam o valor final daquele pixel. Um exemplo é apresentado na figura abaixo.

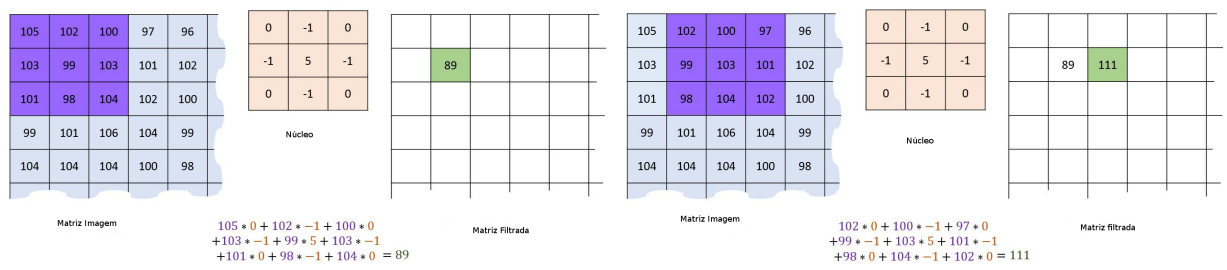

Isso é o que acontece: o filtro lê sucessivamente, da esquerda para a direita e de cima para baixo, todos os pixels da área de ação do núcleo. Ele multiplica o valor de cada um deles pelo valor correspondente do núcleo e depois soma os resultados. No exemplo à esquerda, o pixel central se tornou um 89:  $(105^*0)+(102^*-1)+(100^*0)+(103^*-1)+(99^*5)+(103^*-1)+(101^*0)+(98^*-1)+(104^*0)=89.$  Observe que o filtro não altera diretamente a imagem original, mas sim produz uma nova imagem. Ou seja, os valores utilizados para o cálculo são os da imagem original e o resultado está em uma nova matriz, como mostra o exemplo à direita.

## QUESTÃO: (100 pontos)

Considere as seguintes constantes e tipos assim definidos:

```
CONST MAX = 200:
TYPE tpMatriz = array [1..MAX,1..MAX] of integer;
```
Considere os seguintes protótipos de funções e procedimentos, junto da descrição do seu funcionamento:

• function aplicar\_filtro\_no\_pixel (var M, K: tpMatriz; N,x,y: integer): integer;

Esta função aplica um filtro na matriz primária  $M_{N\times N}$  pela convolução com a matriz núcleo  $K_{3\times3}$ , conforme explicado na introdução. A convolução é aplicada na submatriz  $3\times3$  da matriz  $M$  com o pixel central na linha  $x$  e coluna  $y$ . A função devolve como resultado o inteiro resultante da operação. A função assume que a coordenada  $(x, y)$  está dentro dos limites da matriz nos quais é possível aplicar a operação. Por exemplo, não é possível a convolução de M com K na coordenada (1, 1) e nem (2, 1), pois a parte da matriz núcleo usada na operação (3 × 3) não "cabe" com o centro nestas coordenadas. Você não deve fazer o teste, cabe a quem chama a função garantir a corretude dos dados.

### • procedure ler\_matriz (var M: tpMatriz; N: integer);

Este procedimento lê do teclado uma matriz  $M_{N\times N}$  de números inteiros.

• procedure imprimir\_matriz (var M: tpMatriz; N: integer);

Este procedimento imprime na tela uma matriz  $M_{N\times N}$  de números inteiros.

### O QUE DEVE SER FEITO (NESTA ORDEM):

- 1. Suponha, para este item 1, que as funções e procedimentos acima já estão implementados e funcionais. Faça um programa Pascal completo que utiliza as funções e procedimentos acima para resolver o seguinte problema. Ler um número N do teclado e uma matriz primária  $M_{N\times N}$ , bem como uma matriz núcleo  $K_{3\times3}$  e obter uma matriz  $R_{N\times N}$  que é a matriz resultante do processo de convolução com a matriz núcleo K. A chamada da função deve respeitar o fato de que a função não está preparada para aceitar qualquer coordenada, conforme explicado no funcionamento da função acima. O filtro deve ser aplicado em todos os pixels para os quais a função garantidamente funcione. Os pixels sobre os quais a função não pode ser aplicada devem manter o seu valor original. Esta parte central do programa deve estar contida no programa principal. Ao final, imprimir a matriz de entrada e a matriz filtrada.
- 2. Implemente as funções e procedimentos acima.

Observação: Você pode criar e usar outras funções e procedimentos se achar necessário, mas neste caso os códigos destes devem ser apresentados.